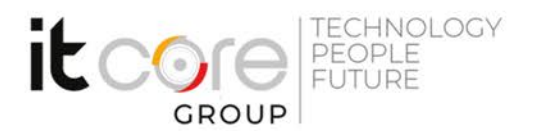

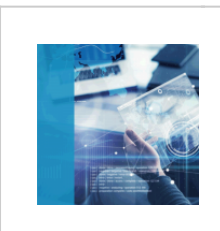

# QS-VISU - Visualizzare i dati con Qlik Sense

Qlik - Qlik Sense - Business Intelligence

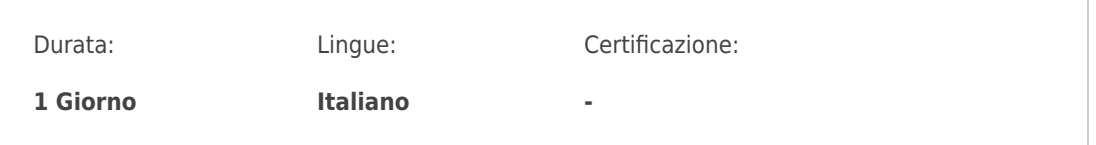

## Descrizione del corso

#### **Descrizione**

Il corso è orientato a trasmettere agli utenti tecnici e di business le abilità di base e l'approccio migliore all'utilizzo dello strumento Qlik Sense.

#### **Prerequisiti**

Nessun prerequisito necessario. La familiarità con le rappresentazioni grafiche di base, la conoscenza delle tabelle pivot di Excel e dei concetti fondanti delle basi di dati permettono una più veloce assimilazione dei concetti.

### Programma

- Imparare a caricare i dati con tecniche assistite, senza scrivere codice, e a farli interagire in un modello associativo integrato.
- Comprendere gli scopi d'uso delle diverse tipologie di grafici e imparare a scegliere quello più adatto ad ogni esigenza.
- Creare visualizzazioni grafiche dei dati avanzate (come grafici composti, mappe, …), arrangiarle in un layout funzionale e arricchirle con misure complesse.
- Creare presentazioni da condividere col gruppo di lavoro.

### **ITCore Group**

Via Balestra, 12 6900 Lugano (CH) +41.091.9760019 www.itcoregroup.com Via Lanino, 36 21047 Saronno (VA) +39.02.84108669 www.itcoregroup.com